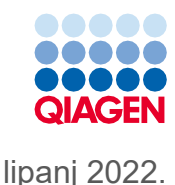

## Upute za uporabu kompleta QIAsymphony® DSP Virus/Pathogen Kit (list protokola)

Protokol Complex400\_OBL\_V4\_DSP

Verzija 2

## **IVD**

Za in vitro dijagnostičku uporabu

Za uporabu s kompletom QIAsymphony DSP Virus/Pathogen Midi Kit

# $c\epsilon$

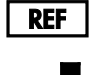

937055

QIAGEN GmbH, QIAGEN Strasse 1, 40724 Hilden, Njemačka

**R1** List protokola dostupan je elektronički i možete ga pronaći na kartici s resursima na stranici proizvoda na web-mjestu **[www.qiagen.com](https://www.qiagen.com/)**.

Sample to Insight

## Općenite informacije

Komplet QIAsymphony DSP Virus/Pathogen Kit namijenjen je za in vitro dijagnostičku uporabu.

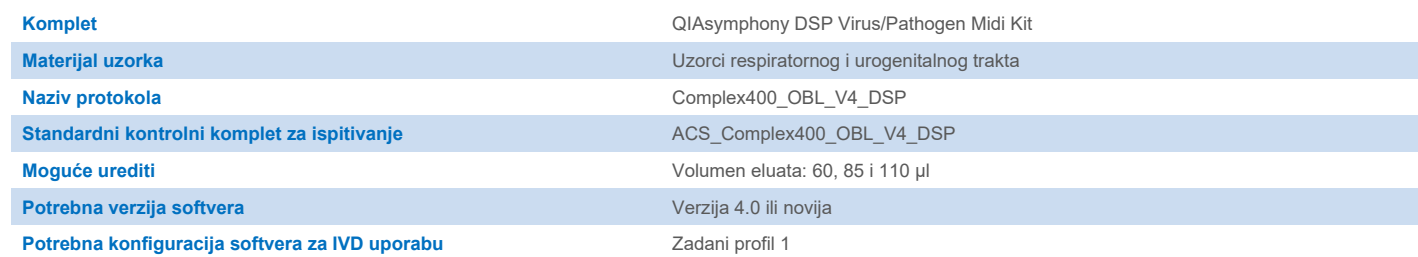

## Ladica "Sample" (Uzorak)

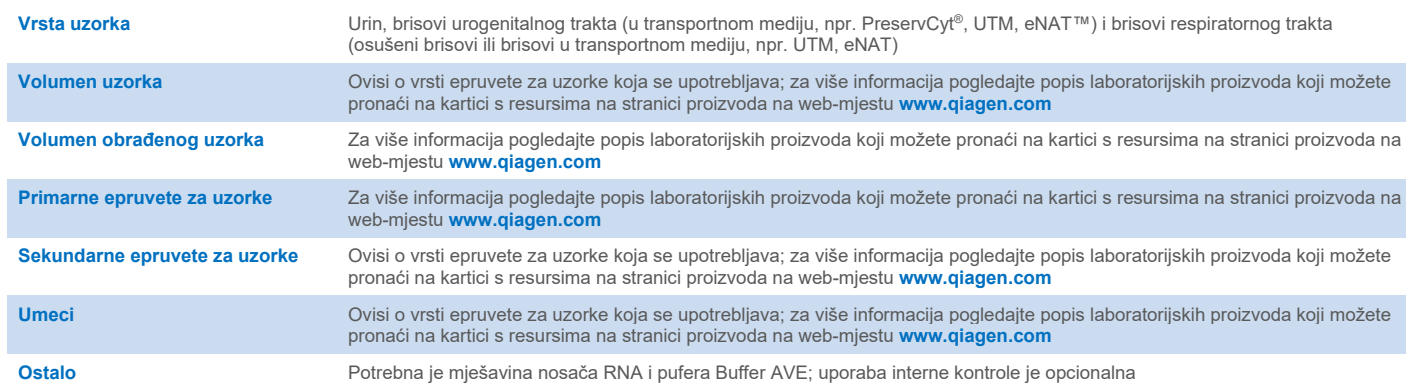

## Ladica "Reagents and Consumables" (Reagensi i potrošni materijal)

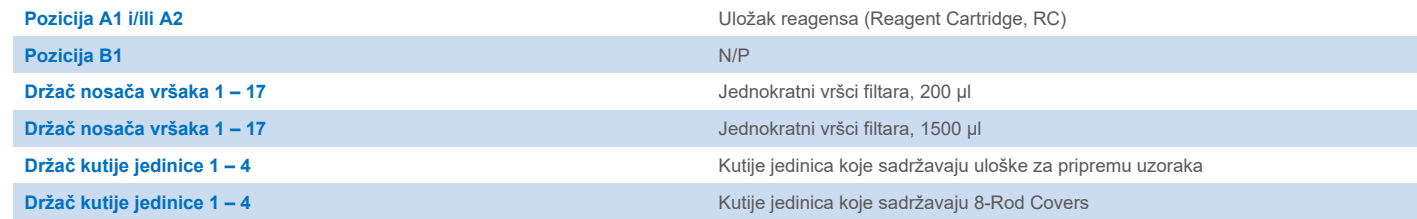

N/P = nije primjenjivo.

## Ladica "Waste" (Otpad)

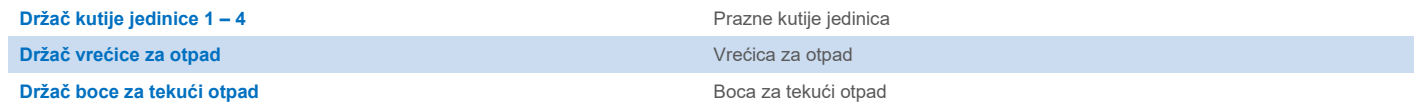

## Ladica "Eluate" (Eluat)

**Nosač za eluciju (preporučujemo upotrebu utora 1, položaj za hlađenje)** Za više informacija pogledajte popis laboratorijskih proizvoda koji možete pronaći na kartici s resursima na stranici proizvoda na web-mjestu **[www.qiagen.com](https://www.qiagen.com/)**.

#### Potreban plastični pribor

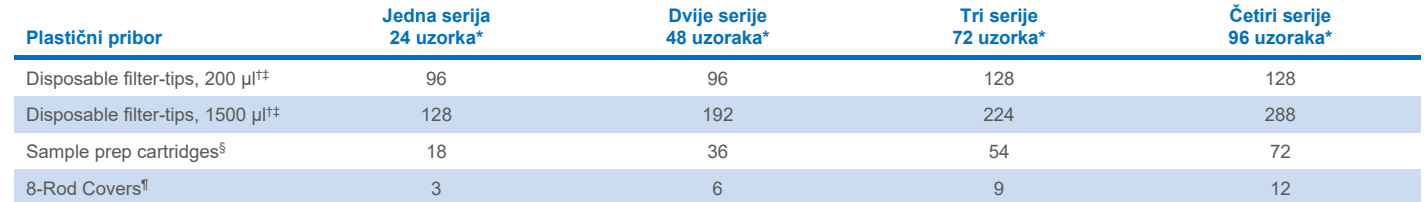

Za provedbu više od jednog skeniranja uzoraka neophodni su dodatni jednokratni vršci filtara. Upotrebom manje od 24 uzorka po seriji smanjuje se broj jednokratnih vršaka koji su potrebni po postupku.

† Na nosaču vršaka nalaze se 32 vrška filtara.

‡ Broj potrebnih vršaka filtara uključuje vrške filtara za 1 skeniranje uzoraka po ulošku reagensa (Reagent Cartridge, RC).

§ Jedinica kutije sadržava 28 uložaka za pripremu uzoraka.

¶ Jedinica kutije sadržava dvanaest poklopaca 8-Rod Covers.

**Napomena**: brojevi vršaka filtara mogu se razlikovati od brojeva prikazanih na zaslonu osjetljivom na dodir ovisno o postavkama. Mi preporučujemo postavljanje najvišeg mogućeg broja vršaka.

## Odabrani volumen elucije

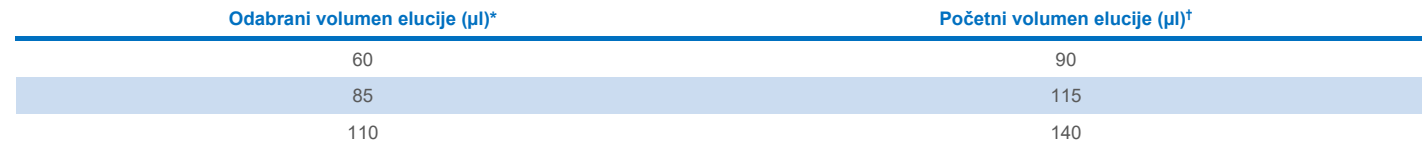

\* Volumen elucije odabran na zaslonu osjetljivom na dodir. To je najmanji dostupni volumen eluata u epruveti za konačnu eluciju.

† Početni volumen otopine za eluciju potreban kako bi se osiguralo da je stvarni volumen eluata jednak odabranom volumenu.

## Priprema mješavine interne kontrole, nosača RNA (CARRIER) i pufera Buffer AVE (AVE)

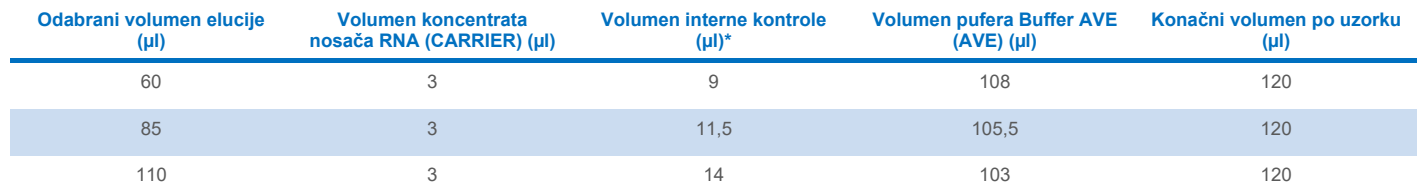

\* Izračun količine interne kontrole temelji se na početnim volumenima elucije. Dodatan prazan volumen ovisi o vrsti epruvete za uzorke koja se upotrebljava; za više informacija pogledajte popis laboratorijskih proizvoda koji možete pronaći na kartici s resursima na stranici proizvoda na web-mjestu **[www.qiagen.com](https://www.qiagen.com/)**.

**Napomena**: vrijednosti prikazane u tablici odnose se na pripremanje mješavine interne kontrole i nosača RNA (CARRIER) za ispitivanje koje slijedi i za koje je potrebno 0,1 µl interne kontrole / µl eluata.

#### Liza izvan instrumenta

Kad radite s kemikalijama, uvijek nosite odgovarajuću laboratorijsku kutu, rukavice za jednokratnu uporabu i zaštitne naočale. Više informacija potražite u odgovarajućim sigurnosno-tehničkim listovima (Safety Data Sheet, SDS) dostupnima kod dobavljača proizvoda.

Protokoli QIAsymphony Complex sastoje se od 4 koraka: liza, vezanje, ispiranje i elucija. Kod nekih uzoraka lizu je korisno provesti ručno, na primjer, za inaktivaciju patogena u kabinetu za biološku sigurnost. Protokol Complex400\_OBL\_V4\_DSP omogućava provedbu ručne lize na način sličan onome kod protokola Complex400\_V4\_DSP. Prethodno obrađeni uzorci prenose se u QIAsymphony SP i obrađuju s pomoću protokola Complex400\_OBL\_V4\_DSP.

**Napomena**: za protokol Complex400\_OBL\_V4\_DSP potrebni su pufer Buffer ACL i pufer Buffer ATL (ATL). Pufer Buffer ACL (kat. br. 939017) i pufer Buffer ATL (ATL) (kat. br. 939016) nisu dio kompleta QIAsymphony DSP Virus/Pathogen Midi Kit i moraju se naručiti zasebno.

#### Ručna liza

1. Pipetirajte 40 µl proteinaze K, 165 µl pufera Buffer ATL (ATL), 120 µl mješavine nosača RNA i interne kontrole te 315 µl pufera Buffer ACL u epruvetu Sarstedt od 2 ml (kat. no. 72.693 ili 72.694).

**Napomena**: kada će se ručnom lizom obrađivati više od jednog uzorka, iz ove je otopine moguće pripremiti temeljnu standardnu otopinu. Jednostavno pomnožite volumene potrebne za jedan uzorak s ukupnim brojem uzoraka koji će se obraditi i uključite dodatni volumen do 2 dodatna uzorka. Preokrenite epruvetu nekoliko puta da biste je promiješali, prenesite 640 µl svakog uzorka u epruvetu Sarstedt od 2 ml i zatim za svaki uzorak nastavite s korakom 4.

- 2. Zatvorite poklopac i promiješajte preokretanjem epruvete 5 puta.
- 3. Kratko centrifugirajte epruvetu kako biste uklonili kapljice s unutarnje strane poklopca.
- 4. Dodajte 400 µl uzorka u epruvetu, zatvorite poklopac i promiješajte pulsiranjem na vorteks miješalici 10 sekundi.
- 5. Inkubirajte epruvetu na 68 °C 15 minuta.
- 6. Kratko centrifugirajte epruvetu kako biste uklonili kapljice s unutarnje strane poklopca.
- 7. U nosač epruveta stavite umetke za odgovarajuće epruvete za uzorke te postavite epruvete za uzorke (bez poklopaca).

#### <span id="page-3-0"></span>Priprema materijala uzorka

Spriječite stvaranje pjene u uzorcima ili na njima. Ovisno o početnom materijalu, možda će biti potrebna prethodna obrada uzorka. Prije pokretanja postupka uzorke je potrebno izjednačiti sa sobnom temperaturom (15 – 25 °C).

**Napomena**: stabilnost uzorka u velikoj mjeri ovisi o raznim čimbenicima i povezana je sa specifičnim postupcima daljnje obrade. Utvrđena je za komplete QIAsymphony DSP Virus/Pathogen Kit u kombinaciji s modelom postupaka daljnje obrade. Odgovornost je korisnika da prouče upute za uporabu specifičnih postupaka daljnje obrade koji se upotrebljavaju u njihovom laboratoriju i/ili da provjere valjanost cijelog tijeka rada kako bi utvrdili odgovarajuće uvjete pohrane.

Općenite preporuke za prikupljanje, transport i pohranu potražite u odobrenoj smjernici MM13-A "Collection, Transport, Preparation, and Storage of Specimens for Molecular Methods" (Prikupljanje, transport, priprema i pohrana ispitaka za molekularne metode) instituta CLSI. Osim toga, tijekom pripreme uzorka, njegove pohrane, prijevoza i općenitog rukovanja potrebno je pridržavati se uputa proizvođača za odabrani pribor/komplet za prikupljanje uzoraka.

#### Urin

Urin se može pohraniti na 2 – 8 °C do 6 sati. Za dulju pohranu preporučujemo zamrzavanje na –20 °C ili –80 °C. Urin se može obraditi bez daljnje prethodne obrade. Sustav je optimiran za uzorke čistog urina koji ne sadrže konzervanse. Da bi se povećala osjetljivost na bakterijske patogene, uzorci se mogu centrifugirati. Nakon što bacite supernatant, talog možete resuspendirati u najmanje 400 µl pufera Buffer ATL (ATL) (kat. br. 939016). Kao uzorak za pripremu lize izvan instrumenta upotrijebite 400 µl prethodno obrađenog materijala.

#### Izolacija genomske DNK iz gram-pozitivnih bakterija

Pročišćavanje DNK za neke gram-pozitivne bakterije može se poboljšati enzimskom prethodnom obradom prije prijenosa uzorka u QIAsymphony SP i pokretanja protokola Complex400\_OBL\_V4\_DSP.

- 1. Centrifugirajte bakterije na 5000 x *g* 10 minuta da biste dobili talog.
- 2. Suspendirajte bakterijski talog u 400 µl odgovarajuće enzimske otopine (20 mg/ml lizozima ili 200 µg/ml lizostafina u 20 mM Tris HCl, pH 8,0; 2 mM EDTA; 1,2 % Triton X-100).
- 3. Inkubirajte na 37 °C najmanje 30 minuta.
- 4. Kratko centrifugirajte epruvetu kako biste uklonili kapljice iz unutarnje strane poklopca.
- <span id="page-4-0"></span>5. Kao uzorak za pripremu lize izvan instrumenta upotrijebite 400 µl prethodno obrađenog materijala.

#### Viskozni ili sluzavi uzorci

Neki uzorci mogu biti viskozni te je za njih potrebno ukapljivanje kako bi se omogućilo pipetiranje. Za uzorke niske viskoznosti nije potrebna dodatna priprema. Uzorke srednje do visoke viskoznosti potrebno je pripremiti na sljedeći način:

1. Razrijedite uzorak u omjeru 1:1 s 0,3 % (w/v) ditiotreitola (Dithiothreitol, DTT).

**Napomena**: otopina 0,3 % DTT-a može se pripremiti unaprijed i pohraniti u odgovarajućim alikvotima na –20 °C. Odmrznute alikvote potrebo je odložiti u otpad nakon uporabe.

- 2. Inkubirajte na 37 °C dok viskoznost uzorka ne bude odgovarajuća za pipetiranje.
- 3. Kao uzorak za pripremu lize izvan instrumenta upotrijebite 400 µl prethodno obrađenog materijala.

#### Štapići za uzimanje brisa s osušenom tjelesnom tekućinom i iscjetkom

- 1. Uronite osušeni vrh štapića za uzimanje brisa u 650 µl pufera Buffer ATL (ATL) (kat. br. 939016) i inkubirajte na 56 °C 15 minuta uz neprestano miješanje. Ako miješanje nije moguće, miješajte na vorteks miješalici najmanje 10 sekundi prije i nakon inkubacije.
- 2. Izvadite štapić za uzimanje brisa i istisnite svu tekućinu tako da štapić pritisnete o unutrašnjost epruvete.
- 3. Kao uzorak za pripremu lize izvan instrumenta upotrijebite 400 µl prethodno obrađenog materijala.

**Napomena**: protokol je optimiran za pamučne ili polietilenske štapiće za uzimanje brisa. Kada upotrebljavate druge štapiće za uzimanje brisa, možda će biti potrebno prilagoditi volumen pufera Buffer ATL (ATL) kako bi se osiguralo da je dostupno najmanje 400 µl materijala uzorka.

#### Brisovi respiratornog ili urogenitalnog trakta

Brisovi urogenitalnog trakta (u transportnom mediju, npr. PreservCyt, UTM, eNAT) i brisovi respiratornog trakta (osušeni brisovi ili brisovi u transportnom mediju, npr. UTM, eNAT) mogu se pohraniti na  $2-8$  °C do 6 sati. Za dulju pohranu preporučujemo zamrzavanje na –20 °C ili –80 °C.

Mediji za pohranu brisova respiratornog ili urogenitalnog trakta mogu se upotrebljavati bez prethodne obrade. Ako štapić za uzimanje brisa niste izvadili, pritisnite štapić o stijenku epruvete da biste istisnuli tekućinu. Svaki višak sluzi u ispitku potrebno je ukloniti u ovom trenutku tako što ćete ga prikupiti štapićem za uzimanje brisa. Svaku preostalu tekućinu iz sluzi i štapića tada bi trebalo istisnuti pritiskom štapića o stijenku epruvete. Na kraju je štapić za uzimanje brisa i sluz potrebno ukloniti i odložiti u otpad. Ako su uzorci viskozni, provedite korak ukapljivanja (pogledajte odjeljak ["Viskozni ili slu](#page-4-0)zavi uzorci") prije prijenosa uzorka u QIAsymphony SP. Ako nema dostatnog volumena početnog materijala, pipetirajte pufer Buffer ATL (ATL) u transportni medij da biste prilagodili potreban minimalni početni volumen te promiješajte uzorak u epruveti na vorteks miješalici 15 – 30 sekundi (ako transportni medij sadrži štapić za uzimanje brisa, ovaj korak provedite prije uklanjanja štapića). Kao uzorak za pripremu lize izvan instrumenta upotrijebite 400 µl materijala.

#### <span id="page-5-0"></span>Ograničenja i interferirajuće tvari

Nije uočen značajan negativan učinak potencijalnih interferirajućih tvari (za pojedinosti pogledajte odgovarajući dokument Radne značajke koji možete pronaći na kartici s resursima na stranici proizvoda na web-mjestu **[www.qiagen.com](https://www.qiagen.com/)**).

**Napomena**: testiranje je provedeno s pomoću modela postupaka daljnje obrade radi procjene kvalitete ekstrahiranih nukleinskih kiselina. Međutim, drugi postupci daljnje obrade mogu imati drugačije zahtjeve u pogledu čistoće (tj. odsutnosti potencijalnih interferirajućih tvari) pa se identifikacija i testiranje odgovarajućih tvari također moraju utvrditi kao dio razvoja postupaka daljnje obrade za bilo koji tijek rada koji uključuje komplete QIAsymphony DSP Virus/Pathogen Kit.

#### <span id="page-5-1"></span>Pohrana eluata

**Napomena**: stabilnost eluata u velikoj mjeri ovisi o raznim čimbenicima i povezana je sa specifičnim postupcima daljnje obrade. Utvrđena je za komplete QIAsymphony DSP Virus/Pathogen Kit u kombinaciji s modelom postupaka daljnje obrade. Odgovornost je korisnika da prouče upute za uporabu specifičnih postupaka daljnje obrade koji se upotrebljavaju u njihovom laboratoriju i/ili da provjere valjanost cijelog tijeka rada kako bi utvrdili odgovarajuće uvjete pohrane.

Za kratkotrajnu pohranu do 24 sata preporučujemo pohranu pročišćenih nukleinskih kiselina na 2 – 8 ºC. Za dugotrajnu pohranu dulju od 24 sata preporučujemo pohranu na –20 ºC.

## <span id="page-6-0"></span>**Simboli**

Sljedeći simboli pojavljuju se u ovom dokumentu. Za cjeloviti popis simbola koji se upotrebljavaju u uputama za uporabu ili na pakiranju i naljepnicama pogledajte priručnik.

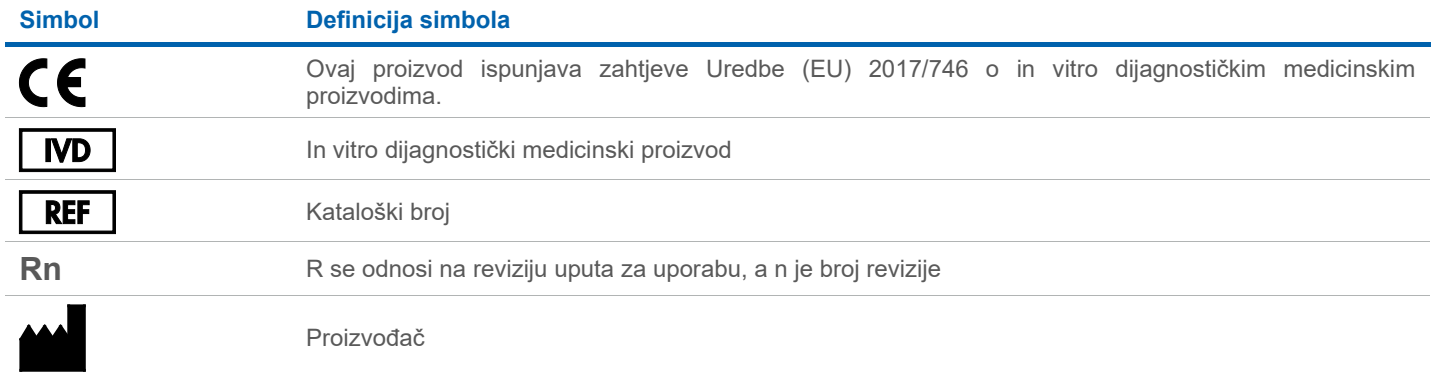

#### Povijest revizija

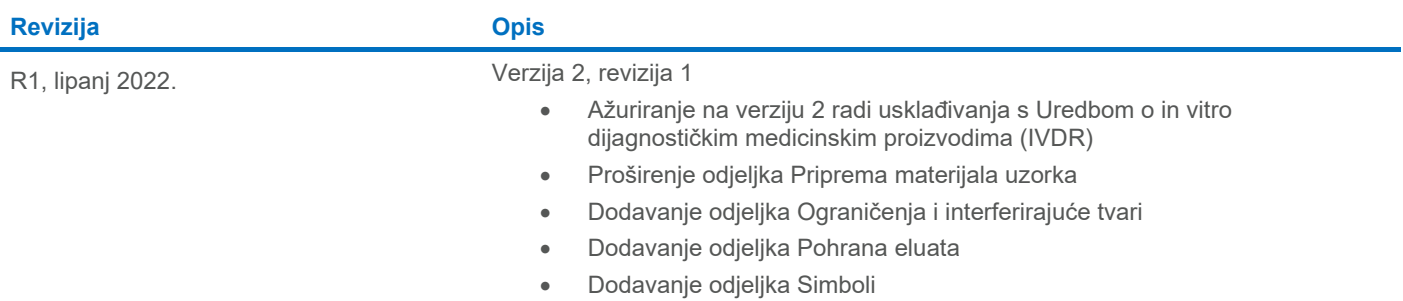

Ažurirane informacije o licenciranju i izjave o odricanju odgovornosti specifične za proizvod pogledajte u odgovarajućem priručniku za komplet ili korisničkom priručniku QIAGEN®. Priručnici za komplete i korisnički priručnici QIAGEN dostupni su na web-mjestu **[www.qiagen.com](http://www.qiagen.com/)** ili ih možete zatražiti od tehničke službe tvrtke QIAGEN ili vašeg lokalnog distributera.

Zaštitni znakovi: QIAGEN®, Sample to Insight®, QIAsymphony® (grupa QIAGEN); eNAT™ (Copan Italia S.P.A.); PreservCyt® (Hologic, Inc.); Sarstedt® (Sarstedt AG and Co.). Registrirani nazivi, zaštitni znakovi itd. upotrijeblj